## Matlab General Purpose File Input and Output (I/O) Summary Prepared by Dr. C. S. Tritt Last revised 11/27/11; Version 1.3

Getting data into and out of Matlab can be challenging because there are so many possible ways in which the data can be formatted in files. Fortunately, Matlab provides a variety of sophisticated functions for reading and writing data files. Using these functions can range from easy to difficult. This document briefly describes the most commonly used Matlab I/O functions. The material in this handout was largely taken from Matlab's online and built in help files.

*load/save* – These functions load and save work spaces or specified variables in Matlab's proprietary, system independent format. They are great for intermediate results and Matlab output that is going to be or is being used again in Matlab.

*uiimport/importdata* – The *uiimport* function opens a dialog that allows the user to specify how the data in a file is to be imported. It uses the *importdata* function which provides similar functionality for noninteractive programs. Both of these functions will try to determine the file type and use the appropriate "helper" function (see the table at the end of this document) to read it.

*dlmread/dlmwrite/csvread* – These are intermediate level functions that provide a combination of efficiency and flexibility when reading delimited ASCII (text) files. The *csvread* function is a special case of *dlmread* that reads coma separated value (csv) files commonly generated by other programs. The *dlmread* function can read files with values separated by tabs, spaces and other delimiters.

*textread/strread* – The *textread* function is a flexible routine designed to read ASCII (text) and/or numeric data files. The *strread* is similar but it reads from a string or cell array of strings, not a file. Both functions accept parameters that modify their behavior. These functions return the data read into the object you specify. These functions effectively give you the "best of both worlds" because they let you read in mixed character (text) and numeric data with one command like high level routines while allowing you to modify their behavior to fit your particular application. Mathworks now recommends *textscan* be used in place of *textread* and *strread*.

*textscan* – The *textscan* function is essentially an improved version of *textread*. It provides maximum power and flexibility and the cost of requiring the specification numerous options. It is generally the best function to use to read an ASCII (text) data file having complex formatting.

*wk1read/wk1write/xlsread/xlswrite* – These specialized functions allow data to be read directly from and written directly to Lotus123 and Excel files.

*fscanf/sscanf/fprintf/sprintf* – These low level routines that provide maximum flexibility (particularly when combined with looking ahead and rewinding files) for reading ASCII (text) files with particularly hard to read formatting. These functions are derived from C language functions having the same names, but behave slightly differently. The difference between the *f* and *s* versions is that the *f* versions deal with files, while the *s* versions with strings. One trick that can be useful with these functions is to read the file one line at time into a string and then analyze and "dissemble" the string using the *sscanf* or other string functions.

*fgetl/fgets* – Both these functions read an line from an ASCII (text) file. The difference between them is that *fgetl* includes the line terminator \r\n (Windows) or \n (Unix/Linux) in the returned string while *fgets* does not. These functions are often used in loops in which the read string is analyzed and dissembled to retrieve the desired data.

*fread/fwrite* – These functions read and write binary (also called unformatted or non-ASCII) data. The data is read and written exactly as it exists in RAM or on the disk. Great care must be taken to match the data specified when the data is written to that specified when the data is read or the result will be nonsense. The advantage of reading and writing data in binary form is generally speed, minimal file sizes and maximum precision.

## **Recognized File Formats**

Matlab has a variety of specialized functions for reading particular file formats. The following table shows the file formats that the software is capable of reading and the recommended command (function) for reading each format. Links refer to the Mathwork's website as of 8/6/08.

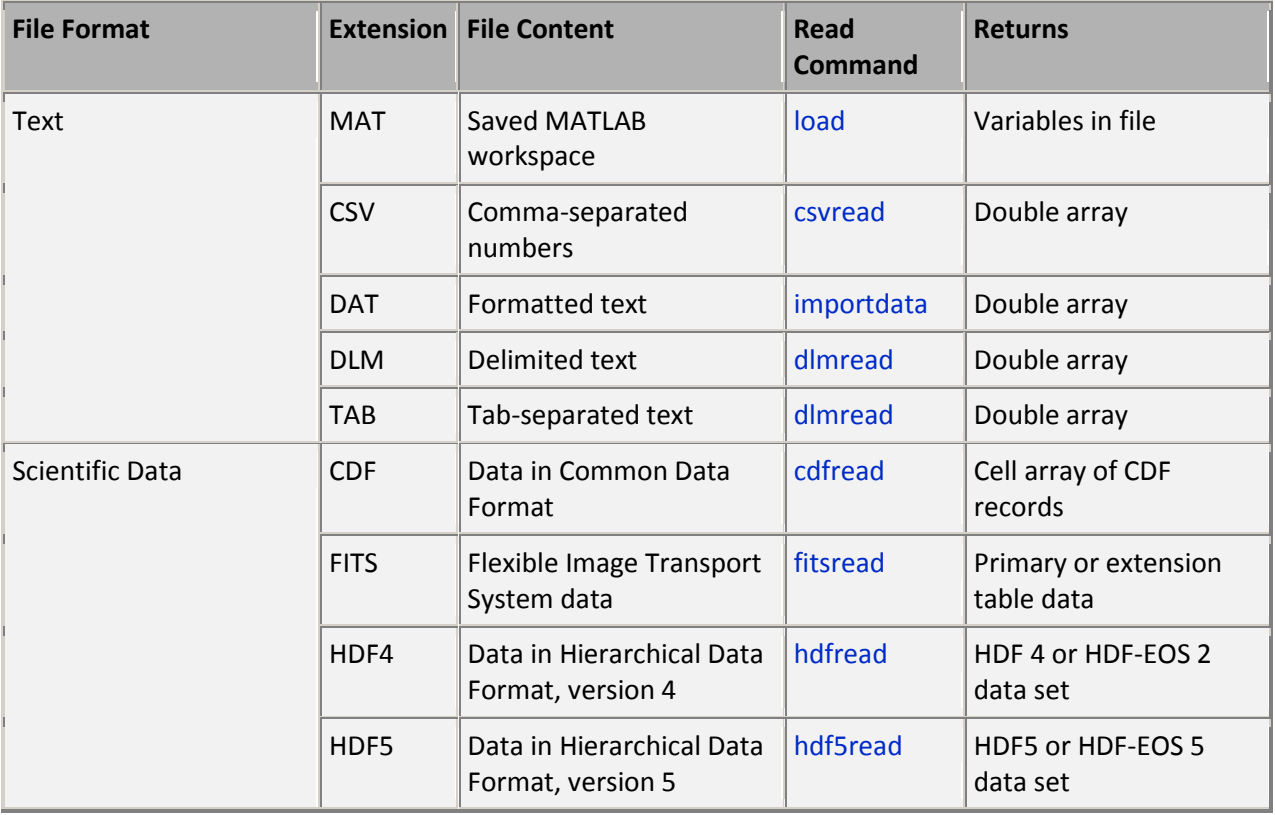

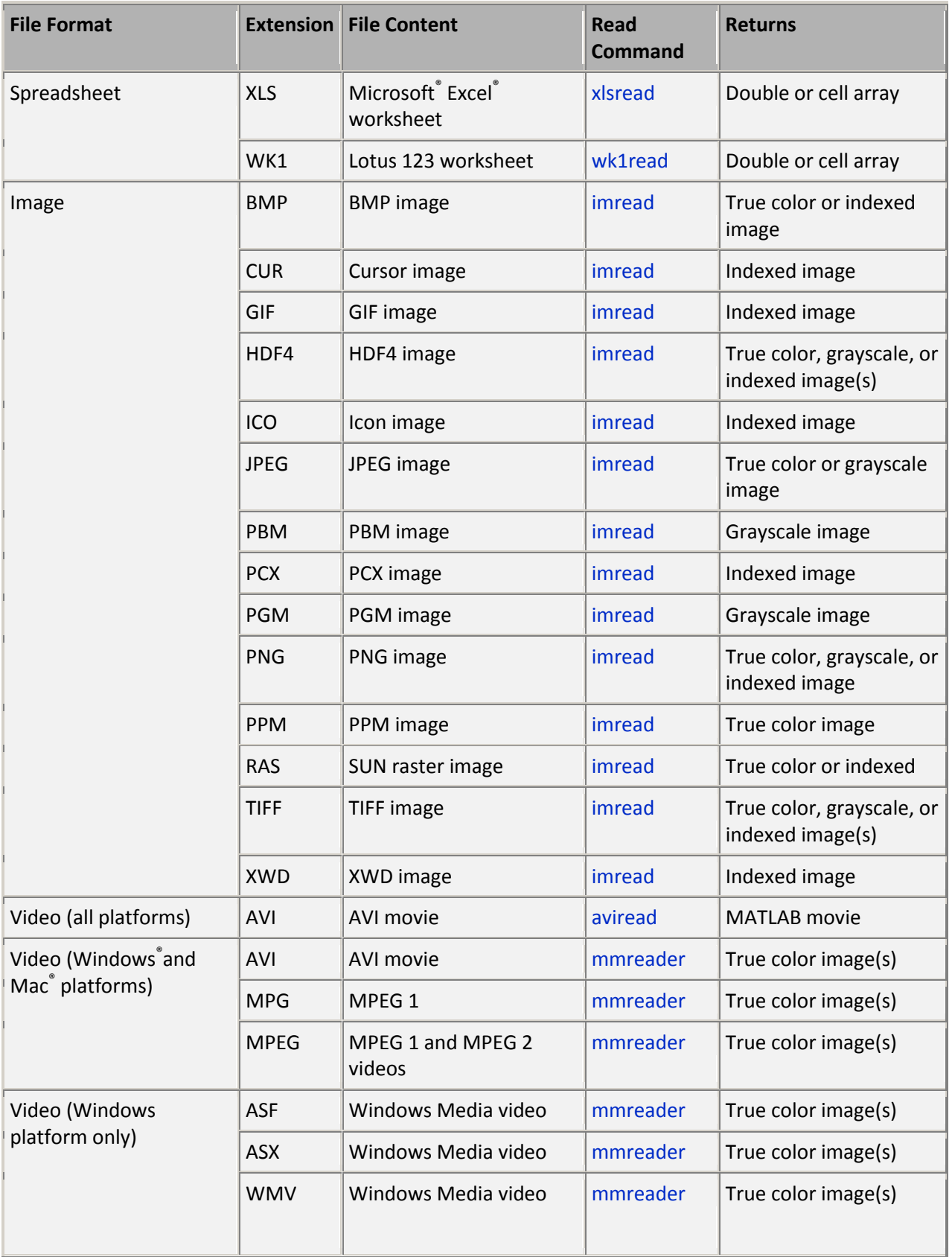

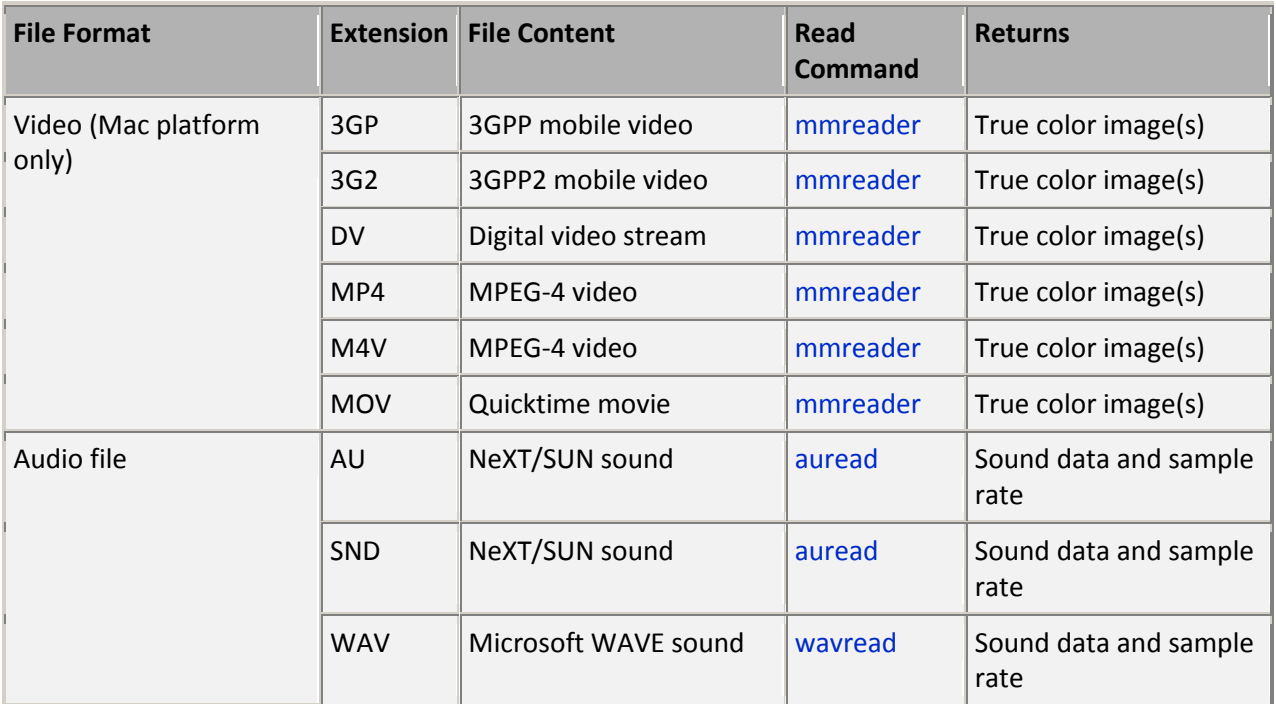

## **Sources**

Matlab Tech Note 1402 – Reading Data Files with Text Headers with MATLAB Matlab Tech Note 1403 – Reading Data Files into MATLAB Matlab Tech Note 1602 – File I/O Guide Matlab Help Entry – Input/Output::Programming Tips (Matlab) Individual Function Help Entries